# **Gong - Errores #1852**

# **Erro importação subpartidas**

2013-12-30 16:53 - Raul Vico

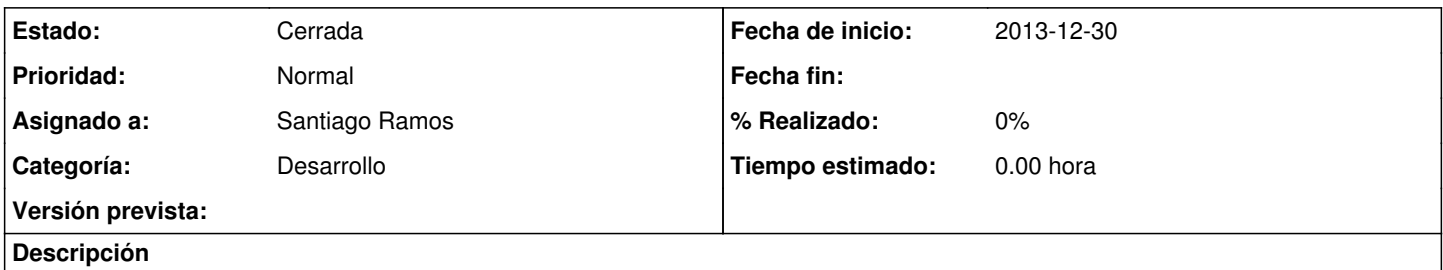

Estou tentando importar um arquivo resultado de uma exportação das subpartidas de um projeto, como subpartidas de um agente. Me aparece o erro anexo.

### **Histórico**

### **#1 - 2013-12-31 10:11 - Santiago Ramos**

- *Categoría establecido a Desarrollo*
- *Estado cambiado Nueva por Asignada*
- *Asignado a establecido a Santiago Ramos*
- *Versión prevista establecido a 2.42*

```
undefined method `errors' for nil:NilClass
/usr/share/gong/gor/app/controllers/importacion_controller.rb:225:in `actualiza_subpartida'
```
### **#2 - 2013-12-31 10:49 - Santiago Ramos**

*- Estado cambiado Asignada por Cerrada*

*- Versión prevista eliminado (2.42)*

El error es correcto, se estaba trantando de importar un fichero con un formato distinto al de exportación de subpartidas.

#### **Ficheros**

Error\_Importar.png Raul Vico